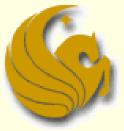

Computer Science Department University of Central Florida

COP 3502 – Computer Science I

#### G

## Recursion

#### What is Recursion?

- Powerful, problem-solving strategy
  - "yeah, that tells us a whole lot"
  - </sacrasm\_off>
- In plain English:
  - Recursion: the process a procedure goes through, when one of the steps of the procedure involves rerunning the entire procedure
    - Example: say that some procedure has 4 steps
    - The 3<sup>rd</sup> step instructs you to run the entire procedure again
    - Each time you get to the third step, you have to start anew
    - This goes on, potentially, infinitely
    - And this is an example of Recursion

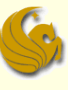

## Recursion: Ex of Thinking Recursively

#### Strategy for processing nested dolls:

**INITIATE FUNCTION "Open All Dolls"** 

if there is only one doll

you're done! Play with the doll.

else

- open the outer doll
- Process the inner nest in the same way

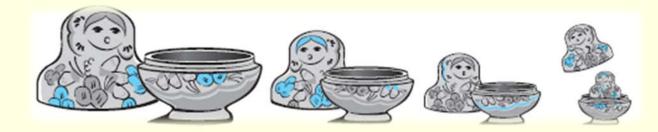

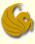

#### What is Recursion?

- From the programming perspective:
  - A <u>recursive</u> function is one that contains a call to its own self
  - Example: we know that we are allowed to call function
     B from within function A
  - Also, you are allowed to call function A from within function A!
    - This is recursion
- Note:
  - This could go on for infinity as function A keeps calling function A
    - So we must have a way to exit the function!

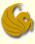

#### What is Recursion?

- From the programming perspective:
- Recursion solves large problems by reducing them to smaller problems of the <u>same form</u>
- Again, recursion is a function that invokes itself
  - Basically <u>splits</u> a problem into <u>one or more SIMPLER</u> <u>versions of itself</u>
  - And we must have a way of stopping the recursion
  - So the function must have some sort of calls or conditional statements that can actually terminate the function

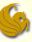

## Recursion Example w/o terminate

#### Example of recursion without a terminating condition. Just keeps going and going and...

```
#include <stdio.h>
```

```
void print();
```

```
int main() {
    print();
    system("PAUSE");
```

```
return 1;
```

```
void print() {
```

```
printf("Example of recursion WITHOUT a stopping case.\n");
print();
```

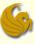

#### Programming example:

- Let us write a program that counts down from 10 and then prints BLAST OFF!
- How would we do this iteratively?

```
#include <stdio.h>
```

```
int main(void) {
    int i;
    for (i = 10; i > 0; --i)
        printf("%d! ", i);
    printf("\nBLAST OFF!\n");
}
```

- This program prints:
  - 10! 9! 8! 7! 6! 5! 4! 3! 2! 1! BLAST OFF!

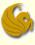

How do we do this recursively?

- We need a function that we will call
  - And this function will then call itself
    - until the stopping case

```
#include <stdio.h>
```

```
void count_down(int n);
```

```
int main(void) {
    count_down(10);
    return 0;
}
```

- Once again, this program prints:
  - 10! 9! 8! 7! 6! 5! 4! 3! 2! 1!
     BLAST OFF!

```
Here's the Count Down Function
void count_down(int n){
    if (n>0) {
        printf("%d! ", i);
        count_down(n-1);
    }
    else
        printf("\nBLAST OFF!\n");
}
```

#### G

## Recursion

#### Program Details:

- So what's going on here in this program?
  - The first line of the main program calls the function count\_down, with 10 as the input
    - Think of this as starting a new "mini" program
  - When count\_down(10) runs, what happens?
    - Execution flows into the first IF statement
      - Cause 10 is surely greater than 0.
    - After printing "10!", the function count\_down then CALLS ITSELF with count\_down(9)
      - Think of this as starting another "mini" program
    - Again, execution flows into the first IF statement
      - Cause 9 is surely greater than 0.
    - This new, mini program then prints "9!" and calls itself with count\_down(8)

#### G

## Recursion

#### Program Details:

- So what's going on here in this program?
  - This continues until we get to the mini program called count\_down(1)
    - This mini program will print "1!"
      - Cuz, again, 1 is greater than 0
    - And then it calls count\_down(0)
  - What happens now?
    - Execution does NOT flow into the IF statement
      - 0 is NOT greater than 0
    - So execution goes into the ELSE statement
      - BLAST OFF! is printed
      - This mini program has finished
      - AND all the other function calls have finished
      - Control returns to the main program and the program ends.

#### Here's what's going on...in pictures

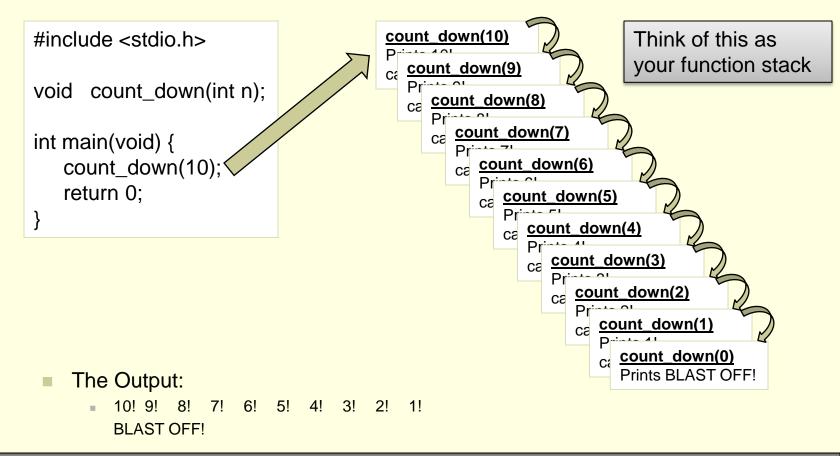

#### S

## **Recursion - Factorial**

#### Count Down program

- Not the most enlightening
  - But it gives us an idea of how recursion works
  - Let's look at another example

#### Example: Compute Factorial of a Number

- What is a factorial?
  - 4! = 4 \* 3 \* 2 \* 1 = 24
  - In general, we can say:
  - n! = n \* (n-1) \* (n-2) \* ... \* 2 \* 1
  - Also, 0! = 1
    - (just accept it!)

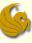

Example: Compute Factorial of a Number
 Typical iterative solution

```
int fact(int n)

{

int p, j;

p = 1;

for ( j=n; j>=1; j--)

p = p* j;

return ( p );

Straightforward Result:

ex: n=3

p = 1*3 // p = 3

p = 3*2 // p = 6

p = 6*1 // p = 6
```

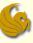

- Example: Compute Factorial of a Number
  - Recursive Solution
    - How do we come up with a recursive solution to this?
      - This is really the hardest part
    - You MUST figure out how you can think of the problem in a recursive manner.
      - Ask yourself: how can re rewrite this problem so that it is defined recursively?
    - Remember, we said that recursion:
      - solves large problems by reducing them to smaller problems of the <u>same form</u>

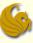

- Example: Compute Factorial of a Number
  - Recursive Solution
    - Mathematically, factorial is already defined recursively
      - Note that each factorial is related to a factorial of the next smaller integer

$$4! = 4^* 3^* 2^* 1 = 4^* (4-1)! = 4^* (3!)$$

- Right?
- Another example:

$$\bullet 10! = 10^*_{I}9^*8^*7^*6^*5^*4^*3^*2^*1$$

$$10! = 10^* (9!)$$

This is clear right? Since 9! clearly is equal to 9\*8\*7\*6\*5\*4\*3\*2\*1

#### S

## **Recursion - Factorial**

- Example: Compute Factorial of a Number
  - Recursive Solution
    - Mathematically, factorial is already defined recursively
      - Note that each factorial is related to a factorial of the next smaller integer
    - Now we can say, in general, that:
    - n! = n \* (n-1)!
    - But we need something else
      - We need a stopping case, or this will just go on and on and on
      - NOT good!
    - We let 0! = 1
    - So in "math terms", we say
      - n! = 1 if n = 0
      - <u>n! = n \* (n-1)!</u> if n > 0

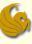

How do we do this recursively?

- We need a function that we will call
  - And this function will then call itself (recursively)

until the stopping case (n = 0)

```
#include <stdio.h>
```

```
void Fact(int n);
int main(void) {
    int factorial = Fact(10);
    printf("%d\n", factorial);
    return 0;
```

```
Here's the Fact Function
int Fact (int n) {
    if (n = 0)
        return 1;
    else
        return (n * fact(n-1));
}
```

This program prints the result of 10\*9\*8\*7\*6\*5\*4\*3\*2\*1:

3628800

#### G

## **Recursion - Factorial**

#### Here's what's going on...in pictures

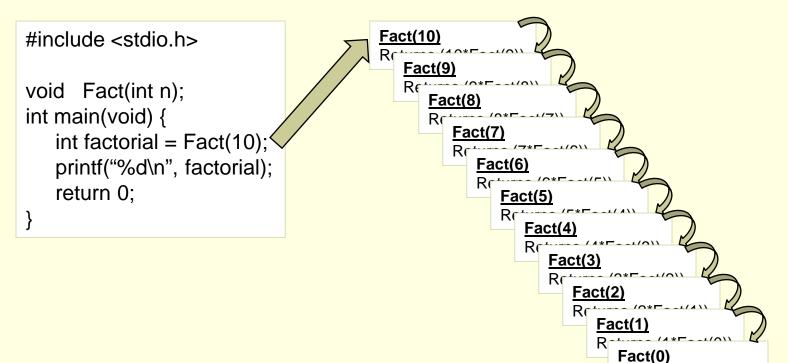

Returns 1

#### G

## **Recursion - Factorial**

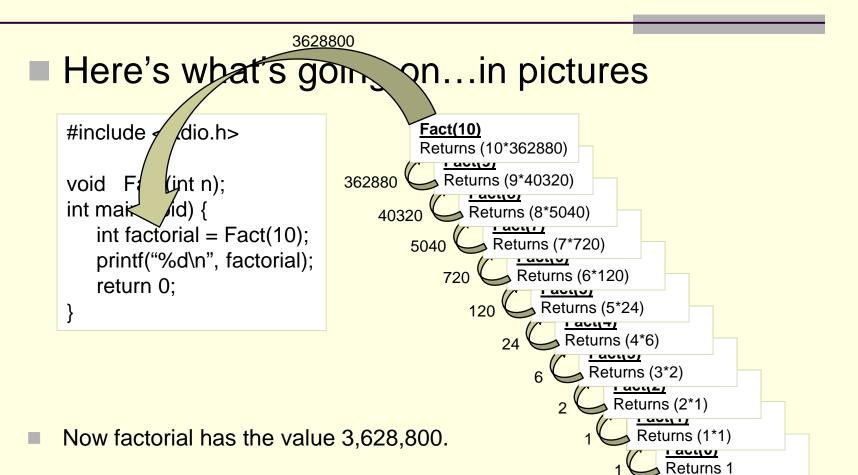

## Brief Interlude: Human Stupidity

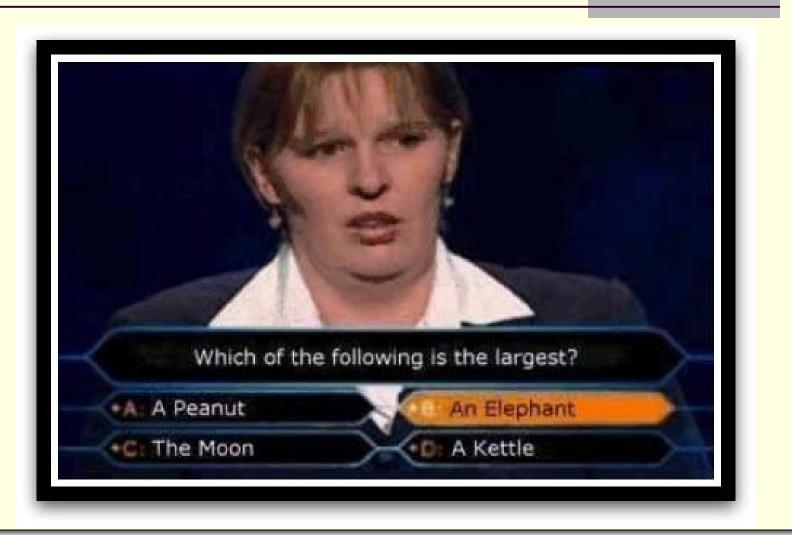

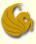

#### Recursive functions

- Are functions that calls themselves
- Can only solve a base case
- If not base case, the function breaks the problem into a slightly smaller, slightly simpler, problem that resembles the original problem and
  - Launches a new copy of itself to work on the smaller problem, slowly converging towards the base case
  - When computing a value, often makes a call to itself inside the return statement
  - Eventually the base case gets solved and then that value works its way back up to solve the whole problem

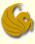

#### So why use recursion?

- Elegant solution to complex problems
  - "To iterate is human, to recurse divine."
    - -L. Peter Deutsch
  - Yeah, we're dorks
    - Comes with the territory
    - Get over it
- Some solutions are naturally recursive
- Sometimes these involve writing less code and are clearer to read

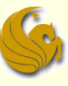

#### On the flipside, why NOT use recursion...

- Every problem that can be solved recursively can be solved with iteration.
- Recursive calls take up both memory and CPU time
  - Exponential Complexity calling the Fib function uses 2<sup>n</sup> function calls.
- Trade off of High Performance vs. Good Software Engineering.

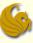

## Recursion - Fibonacci

#### Fibonacci Sequence

- Some programs are just more naturally written recursively
  - Fibonacci is one such example
- What is the Fibonacci sequence?
  - The first two terms of the sequence are 1
  - Each of the following terms is the sum of the two previous terms
    - 1 1 2 3 5 8 13 21 34 55 89 144...
- So how can we define this Fibonacci sequence:
  - Base (stopping) cases:
    - fib(1) = 1
    - fib(2) = 1
  - fib(n) = fib(n-1) + fib(n-2), for n > 2
    - So, fib(7), referring to the seventh Fibonacci number, which we see from the sequence above is 13, can be found by adding fib(6) + fib(5).

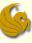

## Recursion - Fibonacci

So how do we code this up recursively?

- We need a function that we will call
  - And this function will then call itself

until the stopping cases (n = 1 or n = 2)

```
#include <stdio.h>
```

```
void fib(int n);
int main(void) {
    int FibNum= fib(10);
    printf("%d\n", FibNum);
    return 0;
```

```
Here's the fib function
int fib(int n) {
    if (n <= 2)
        return 1;
    else
        return fib(n-1) + fib(n-2);
}</pre>
```

This program prints out the 10<sup>th</sup> fibonacci number:

**5**5

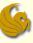

## Recursion - Fibonacci

#### Fibonacci Sequence:

- So what was the point of this example?
  - Showed how recursive programming can truly be easier
  - Recursive solutions are often more elegant
    - Although not necessarily faster
  - And recursive solutions are often the obvious choice based on the given function definitions
- Now that you semi-understand recursion:
  - Check out Google's search result for recursion:
    - www.google.com
    - Type in "recursion"
    - ya get it???

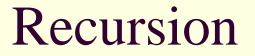

# WASN'T THAT **FASCINATING!**

Recursion

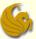

## Daily Demotivator

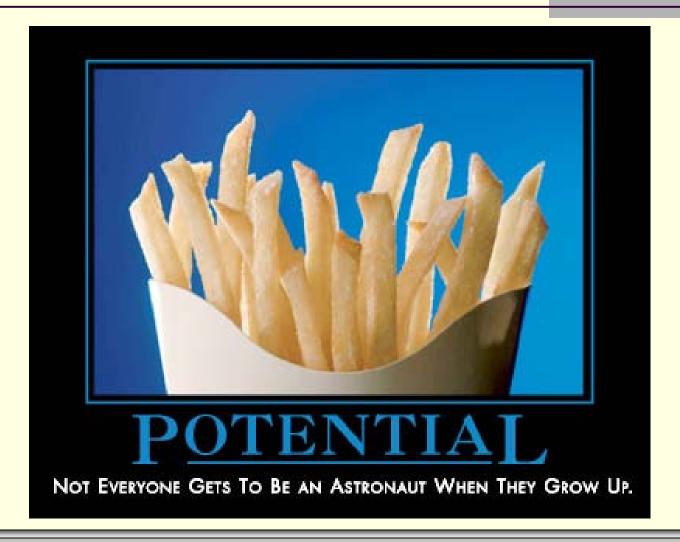

Recursion

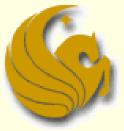

Computer Science Department University of Central Florida

COP 3502 – Computer Science I